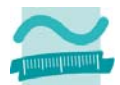

# **Klausur**

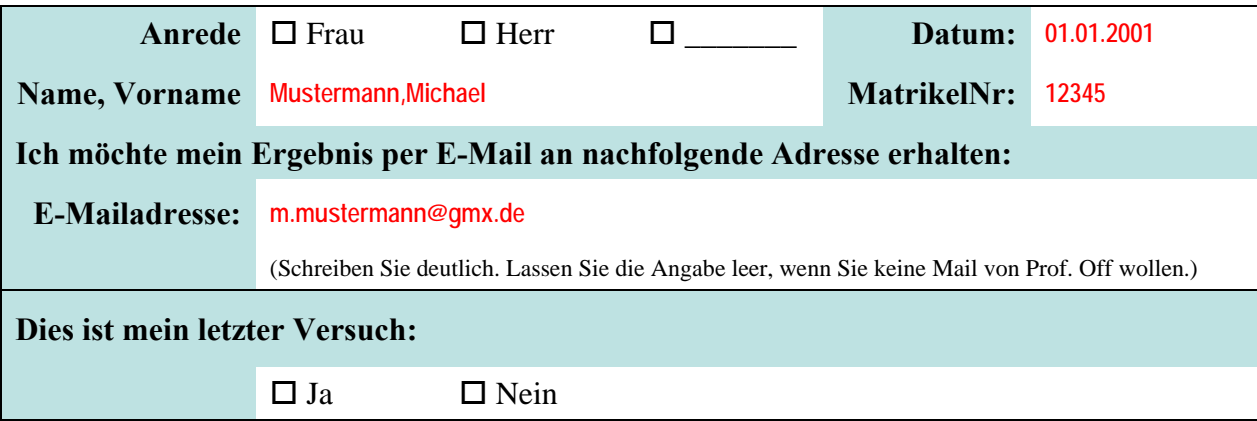

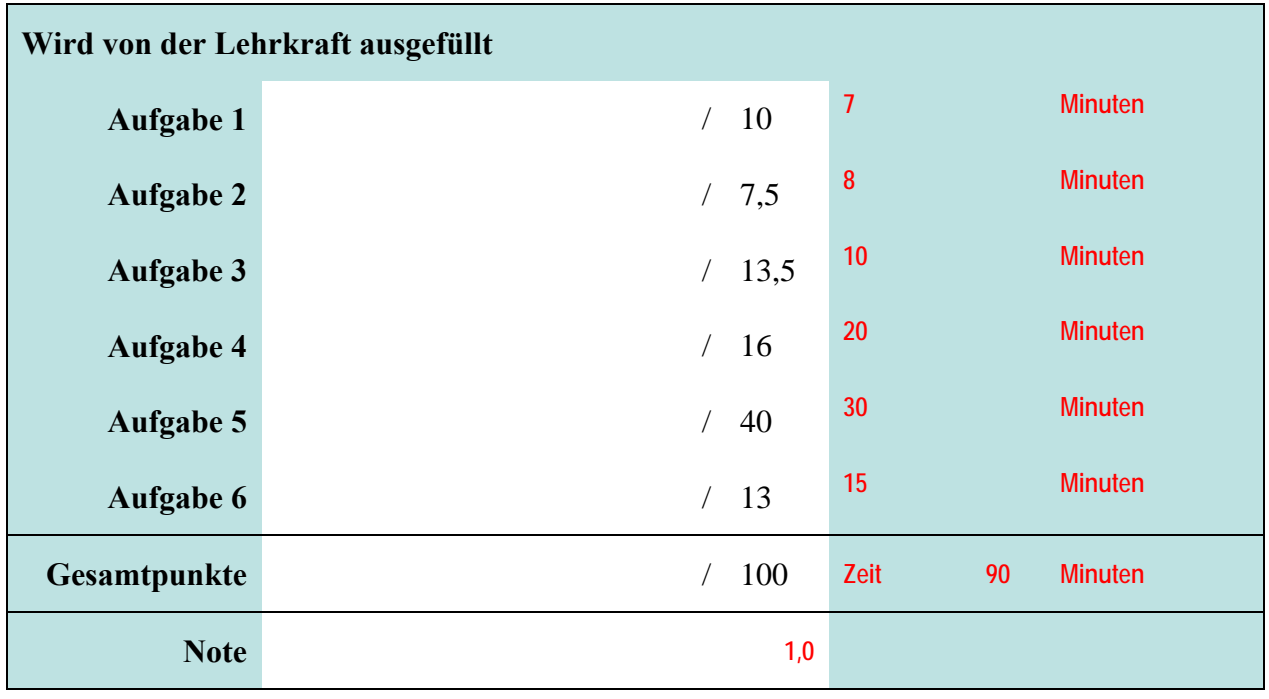

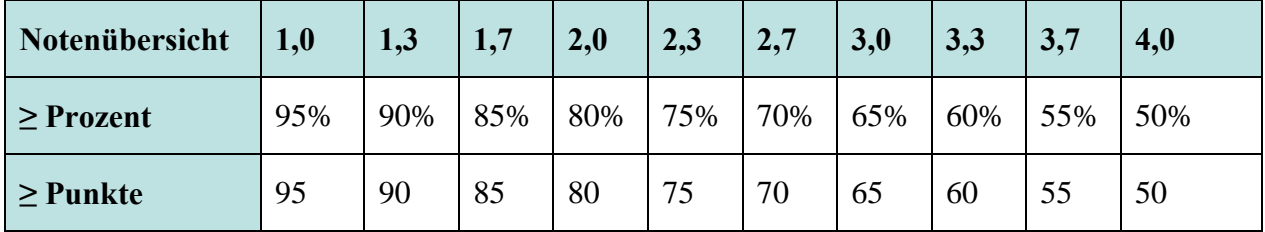

Bitte legen Sie Ihren Personalausweis und Studierendenausweis bereit. Es sind keine Hilfsmittel zulässig. Zusätzliches Papier wird vom Dozenten ausgegeben. Es darf nicht abgeschrieben und auch nicht abgeguckt werden. Auch der Versuch führt zum Ausschluss von der Klausur und der Bewertung der Leistung mit 5,0. Der Toilettenbesuch ist nach Anmeldung bei der Lehrkraft möglich. Wenn der erste Teilnehmer die Klausur abgegeben hat, sind keine Toilettenbesuche mehr möglich.

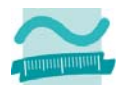

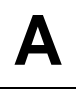

**Aufgabe 1 \_\_\_ / 10 Punkte** 

# **Frage a)**

Wofür stehen die Buchstaben EVA im "EVA-Prinzip"? Welcher Buchstabe fehlt und warum?

# **Antwort a)**

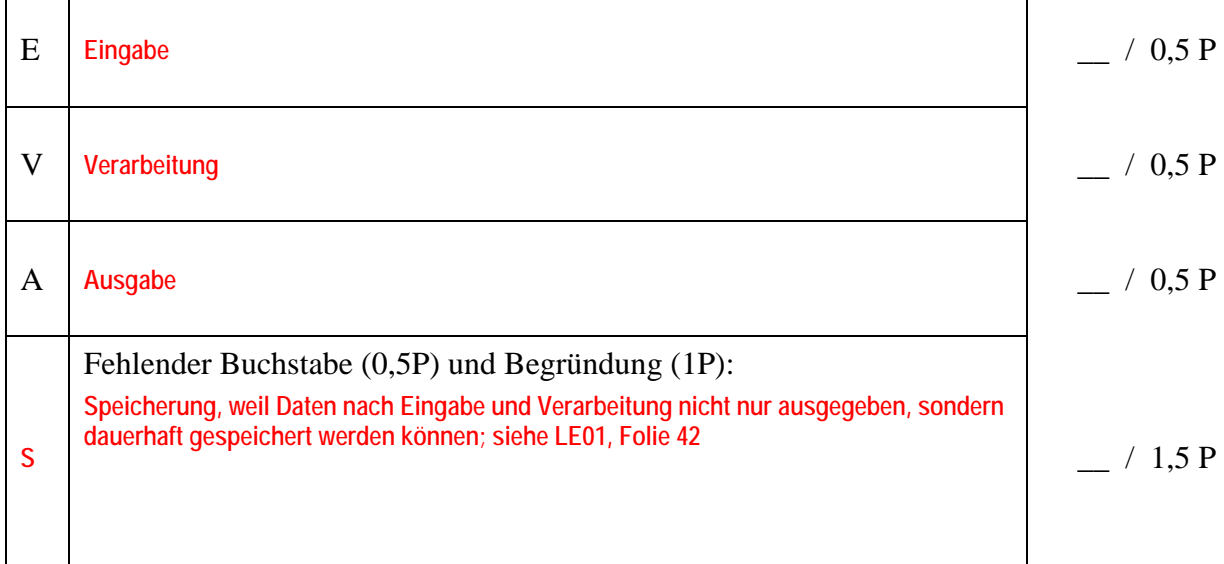

## **Frage b)**

Die Abbildung stellt die Arbeitsweise eines Interpreters dar.

Bennen Sie die mit Zahlen markierten Elemente aus der Abbildung (2,5P)! Worin unterscheidet sich der Interpreter hauptsächlich vom Compiler  $(2,5P)$ ?

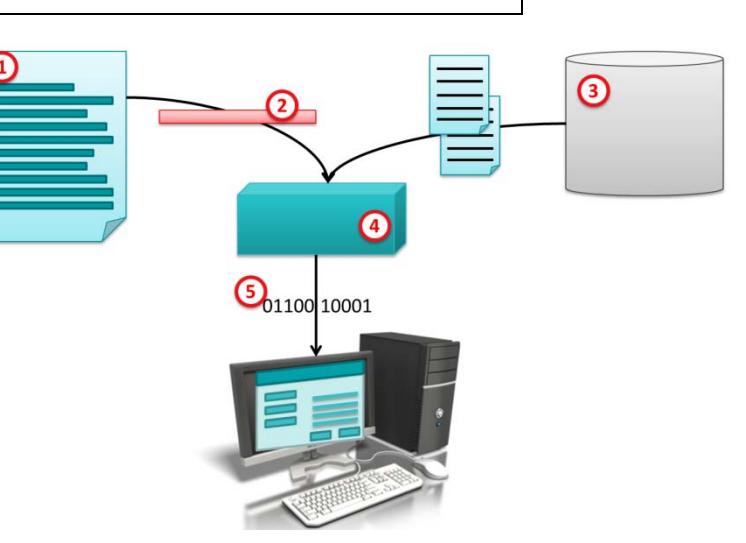

### **Antwort b)**

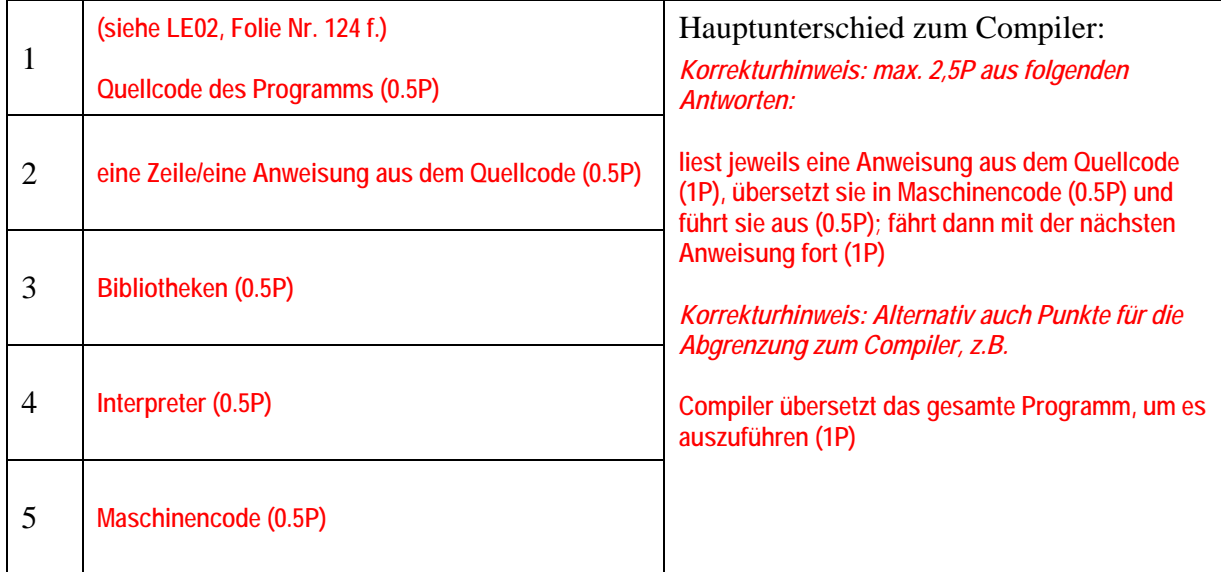

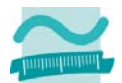

### **Frage c)**

Was ist in der Phase "Analyse und Entwurf" des Softwarelebenszyklus zu tun (2P)?

#### **Antwort c)**

**LE01, Folie Nr. 64** 

*Korrekturhinweis: max. 2P aus folgenden Antworten:* 

**Analyse der Anforderungen (0.5P) und Entwurf einer oder mehrerer geeigneter Lösung, WIE (1P) das System arbeiten soll, ggf. Entscheidung über die umzusetzende Lösung (0.5P); Bei Unklarheiten/Lücken Rückkehr zur Anforderungsanalyse (1P).** 

# **Aufgabe 2 \_\_\_ / 7,5 Punkte**

### **Frage**

Bestimmen Sie den Wert der nachfolgenden Ausdrücke. Geben Sie an, welcher Datentyp geeignet wäre, den Wert ohne Verlust der Genauigkeit bzw. Informationsverlust zu speichern. Wenn mehrere Datentypen möglich sind, wählen Sie den Datentyp mit dem geringsten Speicherbedarf.

### **Antwort**

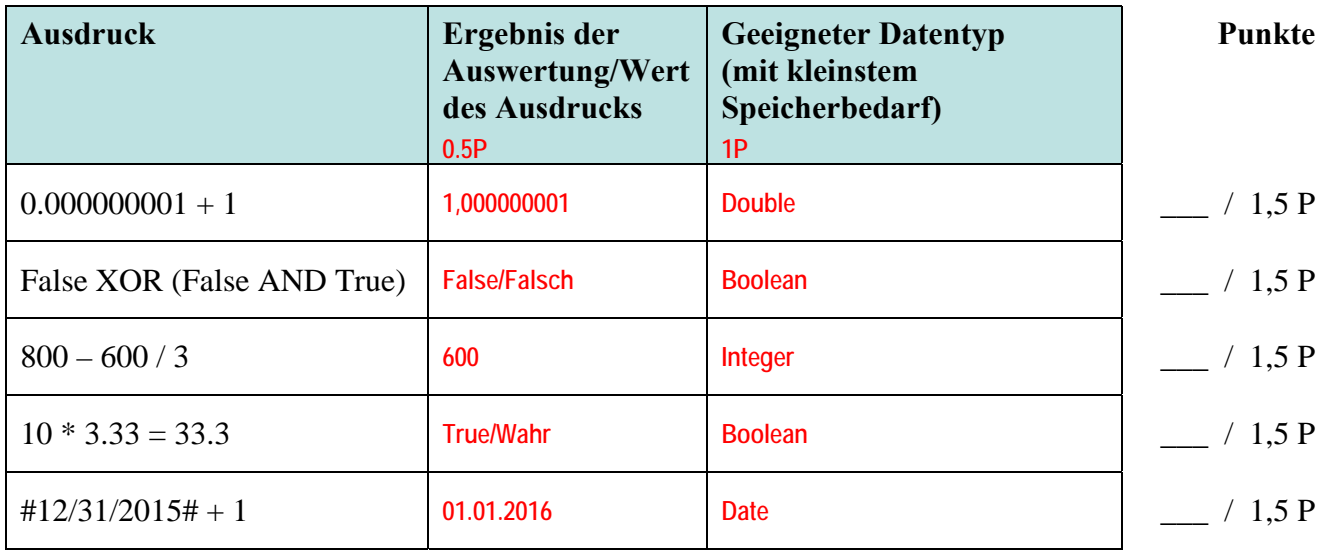

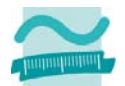

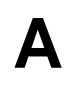

## **Frage**

# **Aufgabe 3 \_\_\_ / 13,5 Punkte**

Definieren Sie einen zusammengesetzten Typ für einen Mietwagen. Der Mietwagen soll folgende Eigenschaften haben: Marke (z.B. Audi, BMW), Anzahl Sitzplätze, Kilometerstand, und Mietpreis pro Tag. Wählen Sie selbst passende Datentypen und geeignete Bezeichner für diese Eigenschaften. Schreiben Sie eine Prozedur, in der Sie eine Variable dieses Typs deklarieren. Initialisieren Sie bei dieser Variable die Eigenschaft Marke mit einem selbst gewählten Wert.

# **Antwort**

**Option Compare Database Option Explicit '2P Type, 0.5P Bezeichner, 1P im Modul Type TMietwagen '0.5P Alle Bezeichner, 1P alle Datentypen (passend) strMarke As String bytAnzahlPlaetze As Byte lngKilometer As Long curPreis As Currency End Type '1P** 

**'0.5P Sub, 0.5P Bezeichner Sub mietwagen()** 

 **'0.5P Dim, 0.5P Bezeich '2P Datentyp Dim wgnMeinMietwagen As TMietwagen** 

 **'0.5P Let, 0.5P Bezeich, 0.5P Punkt, 1P Eigenschaft, 0.5P Wert Let wgnMeinMietwagen.strMarke = "Ford"** 

**End Sub ' 0.5P** 

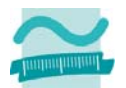

# **Aufgabe 4 \_\_\_ / 16 Punkte**

# **Frage**

Schreiben Sie eine private Funktion potenz, die die Potenz einer Zahl bildet (z.B.  $4^3$  =  $4*4*4 = 64$  oder  $12^2 = 12*12 = 144$ ) und das Ergebnis als ganze Zahl zurückliefert. Die Funktion soll zwei ganze Zahlen als Parameter übergeben bekommen. Eine Zahl ist die Basis und die andere der Exponent (z.B. bei 4³ ist 4 die Basis und 3 der Exponent). Gehen Sie wie folgt vor: Deklarieren Sie eine Variable für die Potenz. Initialisieren Sie diese Variable mit einem geeigneten Wert. Benutzen Sie eine Zählerschleife, die von 1 bis zum Wert des Exponenten läuft. Multiplizieren Sie innerhalb der Schleife die Basis mit der Variable für die Potenz. Weisen Sie das Ergebnis der Multiplikation der Variable für die Potenz zu. Geben Sie nach der Schleife den Wert der Variablen als Ergebnis der Funktion zurück.

### **Antwort**

**Option Compare Database Option Explicit 'Private 0.5P, Function 0.5P, Bezeichner 0.5P, 1P Parameter, 1P Datentyp, 1P Rückgabewert Private Function potenz(pintBasis As Integer, pintExponent As Integer) As Long ' 0.5P Dim, 0.5P Bezeichner gültig und sinnvoll ' 0.5P As, 1P passender Datentyp Dim i As Integer ' Muss zum Datentyp des Exponenten passen Dim lngPotenz As Long ' Wichtig, Datentyp muss zum Typ des Rückgabewertes passen 'Für alle ' 0.5P Let + Bezeichner, 0.5P Zuweisung, 0.5P Wert Let lngPotenz = 1 '0.5P For+To, 0.5 Schleifenvar, 0.5 Initialisierung, 0.5 Exponent+ 1P Parameterverwendung For i = 1 To pintExponent '0.5P Let+Bezeichner, 1P Parameterverwendung, ' 0.5P Ausdruck Let lngPotenz = lngPotenz \* pintBasis Next '0.5P '1.5P Rückgabe des Ergebnisses Let potenz = lngPotenz End Function '0.5P** 

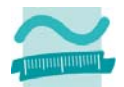

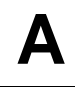

# **Aufgabe 5 \_\_\_ / 40 Punkte**

## **Frage a)**

Scheiben Sie im Modul mdlShop eine öffentliche Funktion pruefeVerfuegbarkeit, die als Parameter eine Kleidungsgröße als ganze Zahl übergeben bekommt (z.B. 38 oder 42). Die Funktion soll als Ergebnis zurückliefern, ob ein Kleidungsstück in dieser Größe im Online-Shop lieferbar ist oder nicht. Wenn es Größe 38 oder Größe 40 ist, dann ist das Kleidungsstück lieferbar. In allen anderen Fällen ist es nicht lieferbar. Verwenden Sie **nicht**  die If-Then-Else-Verzweigung. Das Modul mdlShop beginnt hier:

**Antwort a)** 

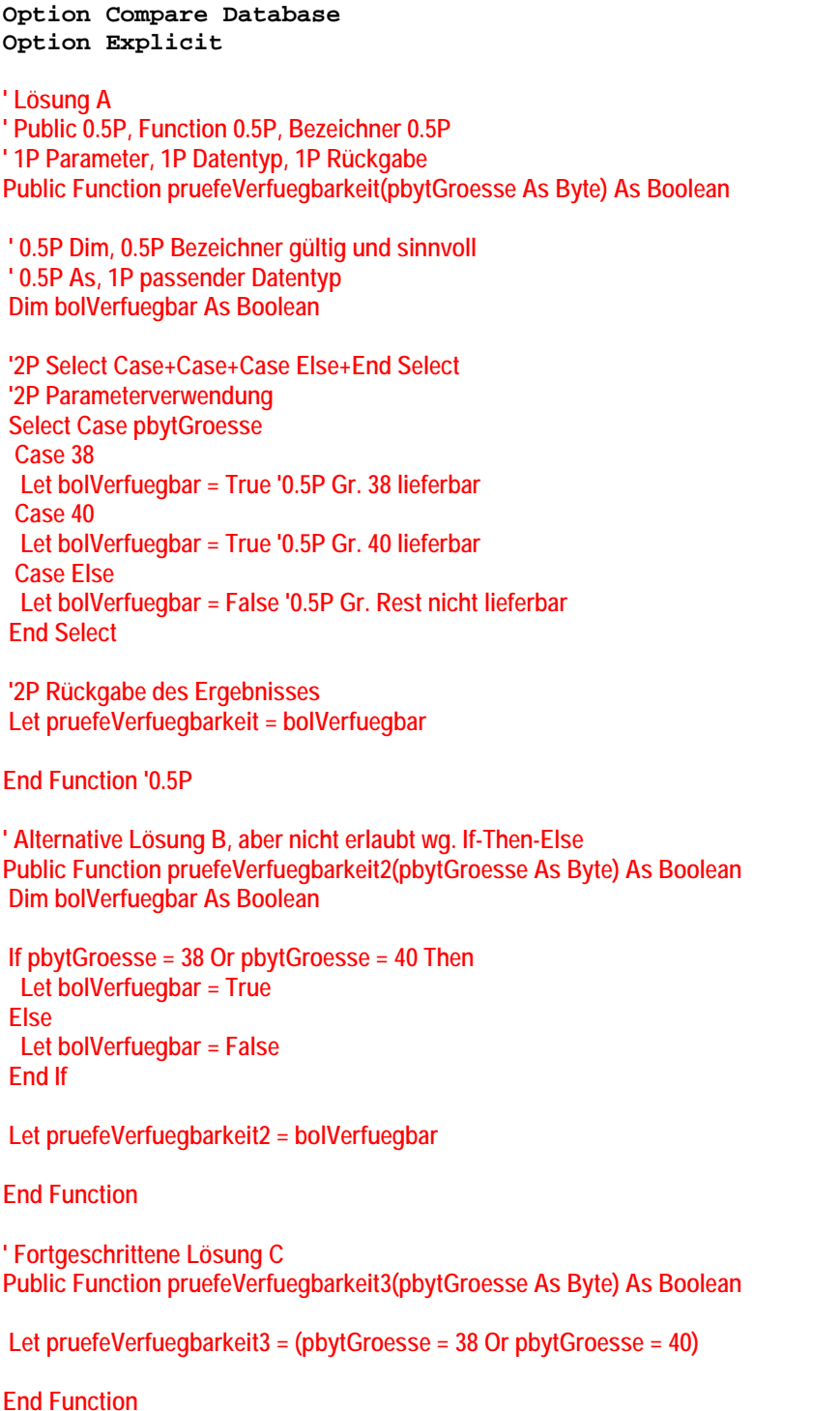

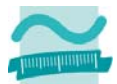

# **Frage b)**

Gegeben ist das folgende Formular. Die Namen der Oberflächenelemente sind angegeben.

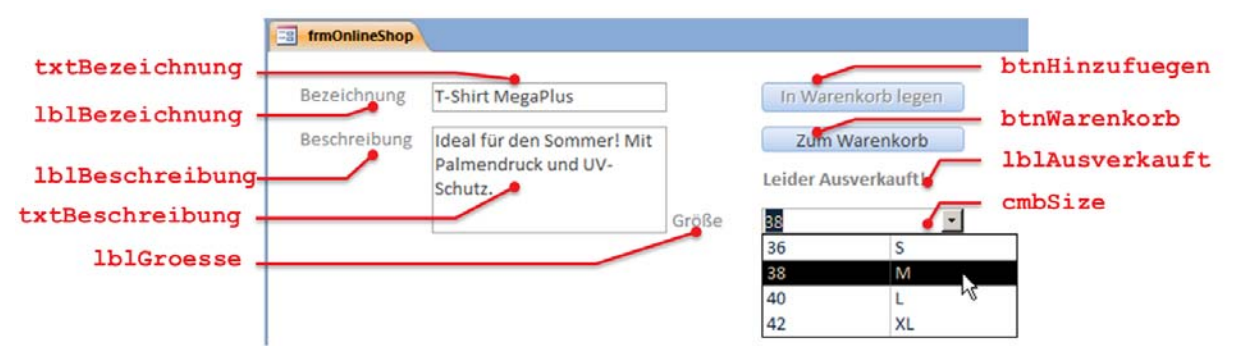

Schreiben Sie eine Ereignisprozedur, die aufgerufen wird, sobald der Benutzer die Auswahl in der Aufklappliste "Größe" ändert. Ermitteln Sie dann den in der Aufklappliste ausgewählten Wert. (Gehen Sie davon aus, dass die Aufklappliste den Wert aus der ersten Spalte liefert.) Rufen Sie die Funktion im Modul mdlShop aus Aufgabe a) auf und übergeben Sie diesen Wert als Parameter. Wenn die Funktion false zurückliefert, deaktivieren Sie die Schaltfläche "In den Warenkorb legen" und machen den Text "Leider Ausverkauft!" sichtbar. Andernfalls aktivieren Sie die Schaltfläche "In den Warenkorb legen" und machen den Text "Leider Ausverkauft!" unsichtbar.

#### **Antwort b)**

```
Option Compare Database 
Option Explicit 
'Private 0.5P, Sub 0.5P, Bezeichner 2P, Ereignis 2P 
Private Sub cmbSize_Change() 
 'Für alle 
 ' 0.5P Dim, 0.5P Bezeichner gültig und sinnvoll 
 ' 0.5P As, 1P passender Datentyp 
 Dim bytGroesse As Byte 
 Dim bolLieferbar As Boolean 
 'Für alle 
 ' 0.5P Let,0.5P Bezeichner, 0.5P Zuweisung 
 ' Me 1P, 1P Value 
 Let bytGroesse = Me.cmbSize.Value '1P Bezeichner 
 ' Zusätzlich Zuweisung Rückgabewert 2P, Modul 1P, 
 ' Funktion 1P, Parameter 1P 
 Let bolLieferbar = mdlShop.pruefeVerfuegbarkeit(bytGroesse) 
 '2P If + Then + Else + End If, 0.5P Bedingung 
 ' 2P alle Enabled/Visible, 1P alle Werte 
 ' 2P Bezeichner alle Bezeichner 
 If bolLieferbar = False Then 
 Let Me.lblAusverkauft.Visible = True 
 Let Me.btnHinzufuegen.Enabled = False 
 Else 
 Let Me.lblAusverkauft.Visible = False 
 Let Me.btnHinzufuegen.Enabled = True 
 End If 
End Sub '0.5P
```
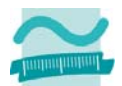

#### **Frage**

Gegeben ist das folgende Struktogramm. Programmieren Sie es als Prozedur in VBA!

### **Antwort**

**Option Compare Database Option Explicit** 

**' Sub+Bezeichner 0.5P Sub berechne()** 

 **'Für alle ' 0.5P Dim, 0.5P Bezeichner gültig und sinnvoll ' 0.5P As, 1P passender Datentyp Dim i As Byte Dim n As Integer Dim f As Long** 

 **'Für alle ' 0.5P Let,0.5P Bezeichner, 0.5P Zuweisung+Wert Let f = 1** 

 **' zusätzlich 1P InputBox, 0.5P Typumdwl/Val**  Let n = Val(InputBox("Eine ganze Zahl bitte:"))

 **'1P If+Then, 0.5P Bedingung If n > 0 Then Do '1P Let f = f \* i '0.5P Let i = i + 1 '0.5P ' 1P Loop, 0.5P Until, 0.5P Bedingung Loop Until i > n End If** 

 **Debug.Print n ' 0.5P Debug.Print f ' 0.5P** 

**End Sub '0.5P** 

# **Aufgabe 6 \_\_\_ / 13 Punkte**

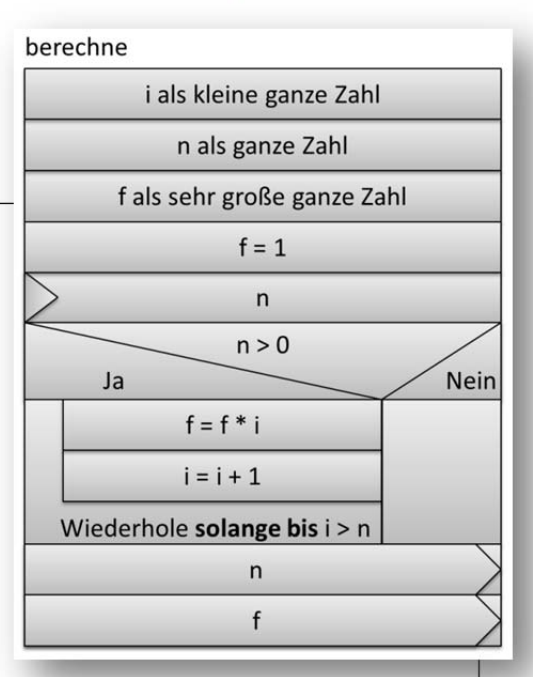